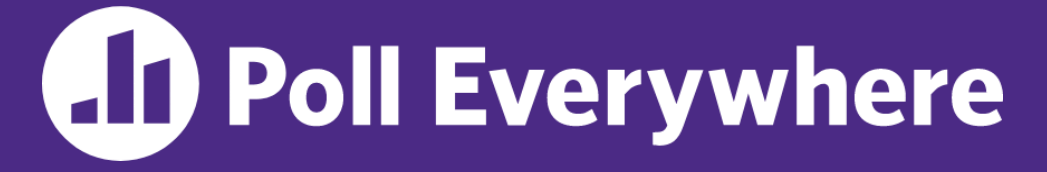

**pollev.com/cse333sp**

## **About how long did Exercise 11 take you?**

- **A. [0, 2) hours**
- **B. [2, 4) hours**
- **C. [4, 6) hours**
- **D. [6, 8) hours**
- **E. 8+ Hours**
- **F. I didn't submit / I prefer not to say**

#### **Concurrency: Threads** CSE 333 Spring 2023

**Instructor:** Chris Thachuk

#### **Teaching Assistants:**

Byron Jin CJ Reith Deeksha Vatwani **Edward Zhang** Humza Lala Lahari Nidadavolu Noa Ferman Saket Gollapudi Seulchan (Paul) Han Timmy Yang Tim Mandzyuk Wui Wu

### **Relevant Course Information**

- ❖ No lecture on Monday (Memorial Day)
- ❖ Exercise 12 due next Wednesday (5/31)
- ❖ Homework 4 due next Thursday (6/1)
	- Submissions accepted until Sunday (6/4)
- ❖ Next lecture: Concurrency via multiprocessing
- ❖ Last lecture: *Writing highly performant C++*

#### **Threads**

- ❖ Threads are like lightweight processes
	- They execute concurrently like processes
		- Multiple threads can run simultaneously on multiple CPUs/cores
	- Unlike processes, threads cohabitate the same address space
		- Threads within a process see the same heap and globals and can communicate with each other through variables and memory
			- But, they can interfere with each other need synchronization for shared resources
		- Each thread has its own stack
- ❖ Analogy: restaurant kitchen
	- Kitchen is process
	- Chefs are threads

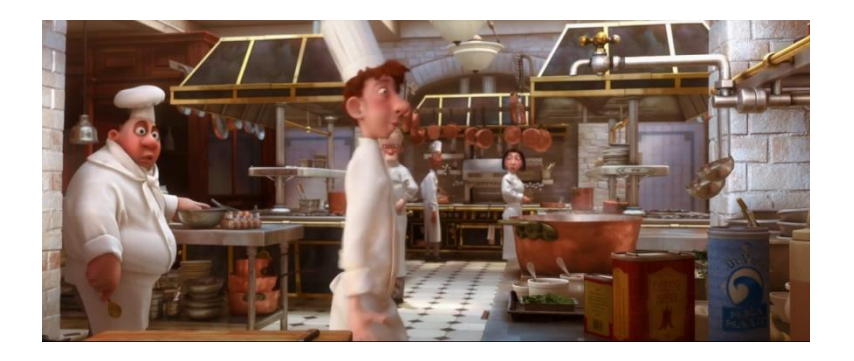

### **Single-Threaded Address Spaces**

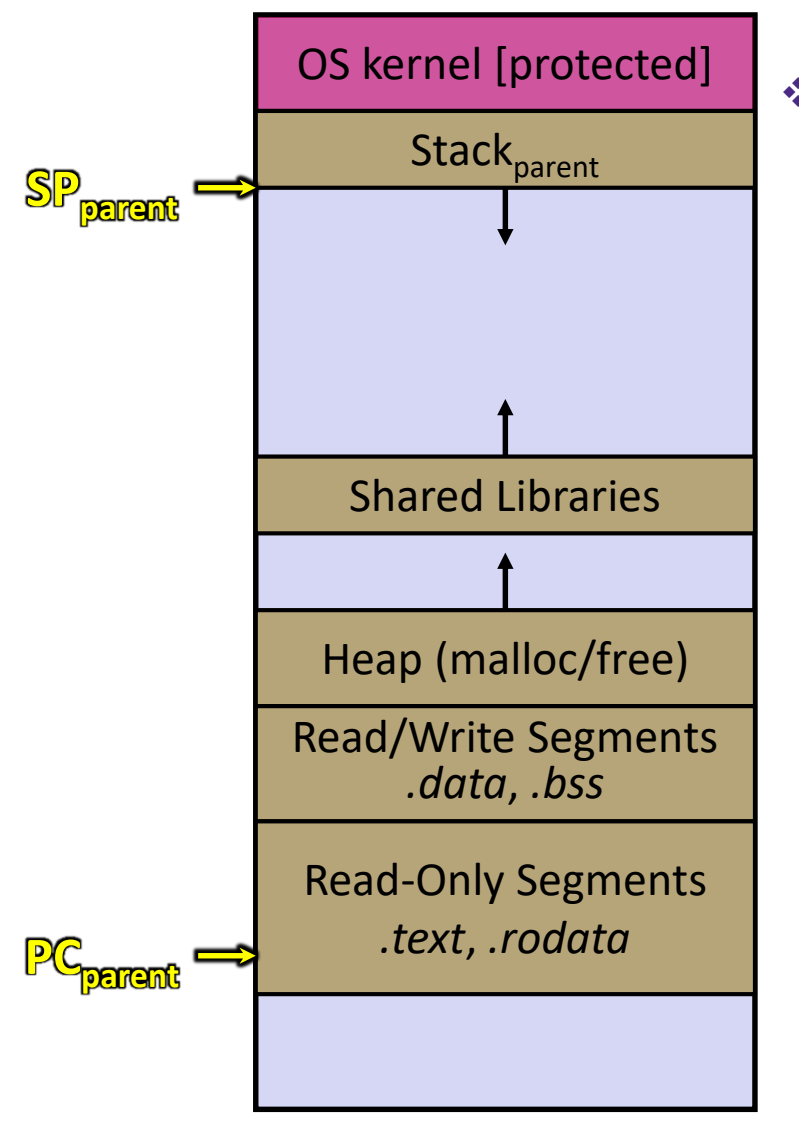

- ❖ Before creating a thread
	- One thread of execution running in the address space
		- One PC, stack, SP
	- That main thread invokes a function to create a new thread
		- Typically **pthread\_create**()

### **Multi-threaded Address Spaces**

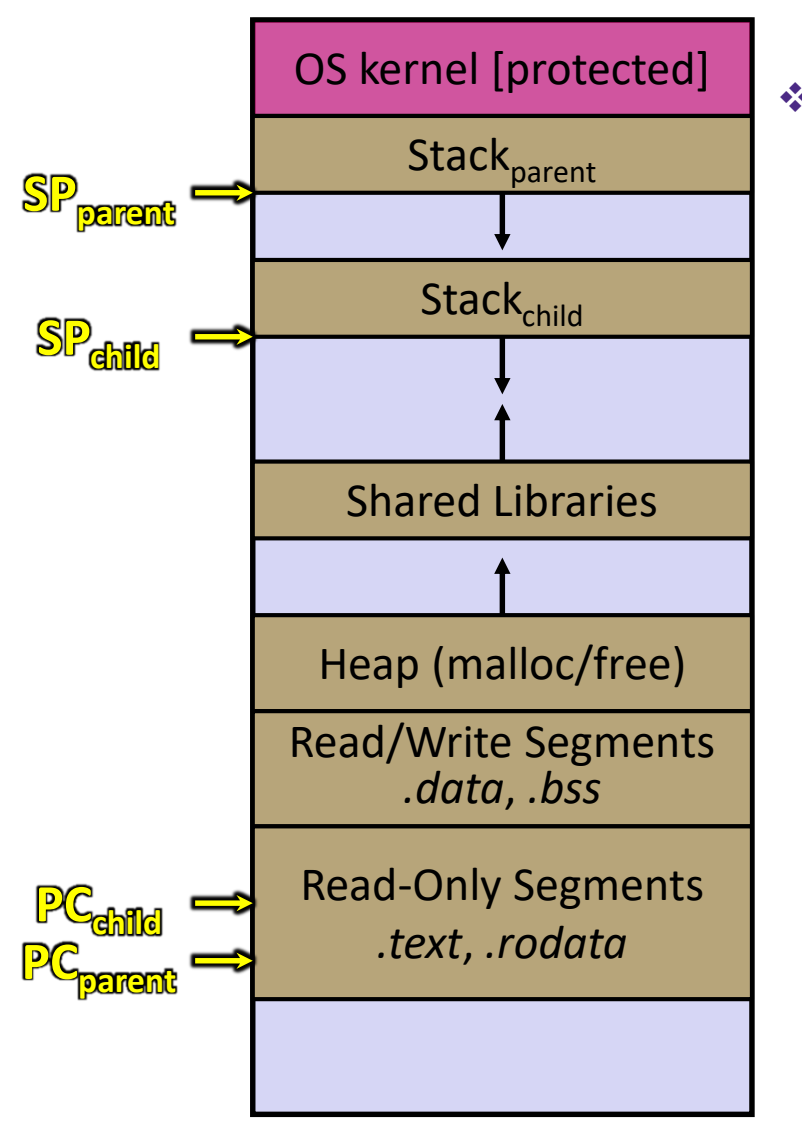

❖ After creating a thread

- **Two threads of execution running** in the address space
	- Original thread (parent) and new thread (child)
	- New stack created for child thread
	- Child thread has its own *values* of the PC and SP
- Both threads share the other segments (code, heap, globals)
	- They can cooperatively modify shared data

## **POSIX Threads (pthreads)**

- ❖ The POSIX APIs for dealing with threads
	- **Declared in pthread.h** 
		- Not part of the C/C++ language (*cf.*, Java)
	- $\blacksquare$  To enable support for multithreading, must include  $\lnot$  pthread flag when compiling and linking with gcc command
		- gcc –g –Wall –std=c17 –pthread –o main main.c

#### **Creating and Terminating Threads**

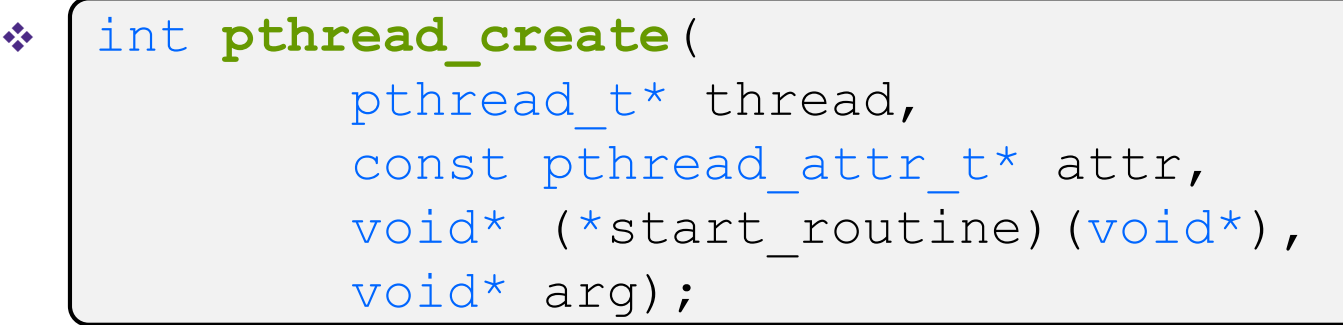

- **Creates a new thread into**  $*$  thread, with attributes  $*$  attr (NULL means default attributes)
- Returns 0 on success and an error number on error (can check against error constants)
- **The new thread runs start routine** (arg)

```
❖
  void pthread exit(void* retval);
```
- **Equivalent of exit** (retval) ; for a thread instead of a process
- The thread will automatically exit once it returns from **start\_routine**()

## **What To Do After Forking Threads?**

- ❖ int pthread join (pthread t thread, void\*\* retval);
	- Waits for the thread specified by thread to terminate
	- The thread equivalent of **waitpid**()
	- The exit status of the terminated thread is placed in  $**$  retval

#### ❖ int pthread detach (pthread t thread);

Mark thread specified by  $three$   $three$  as detached – it will clean up its resources as soon as it terminates

#### **Concurrent Server with Threads**

- ❖ A single *process* handles all of the connections, but a parent *thread* dispatches (creates) a new thread to handle each connection
	- The child thread handles the new connection and then exits when the connection terminates
- ❖ See searchserver\_threads/ for code if curious

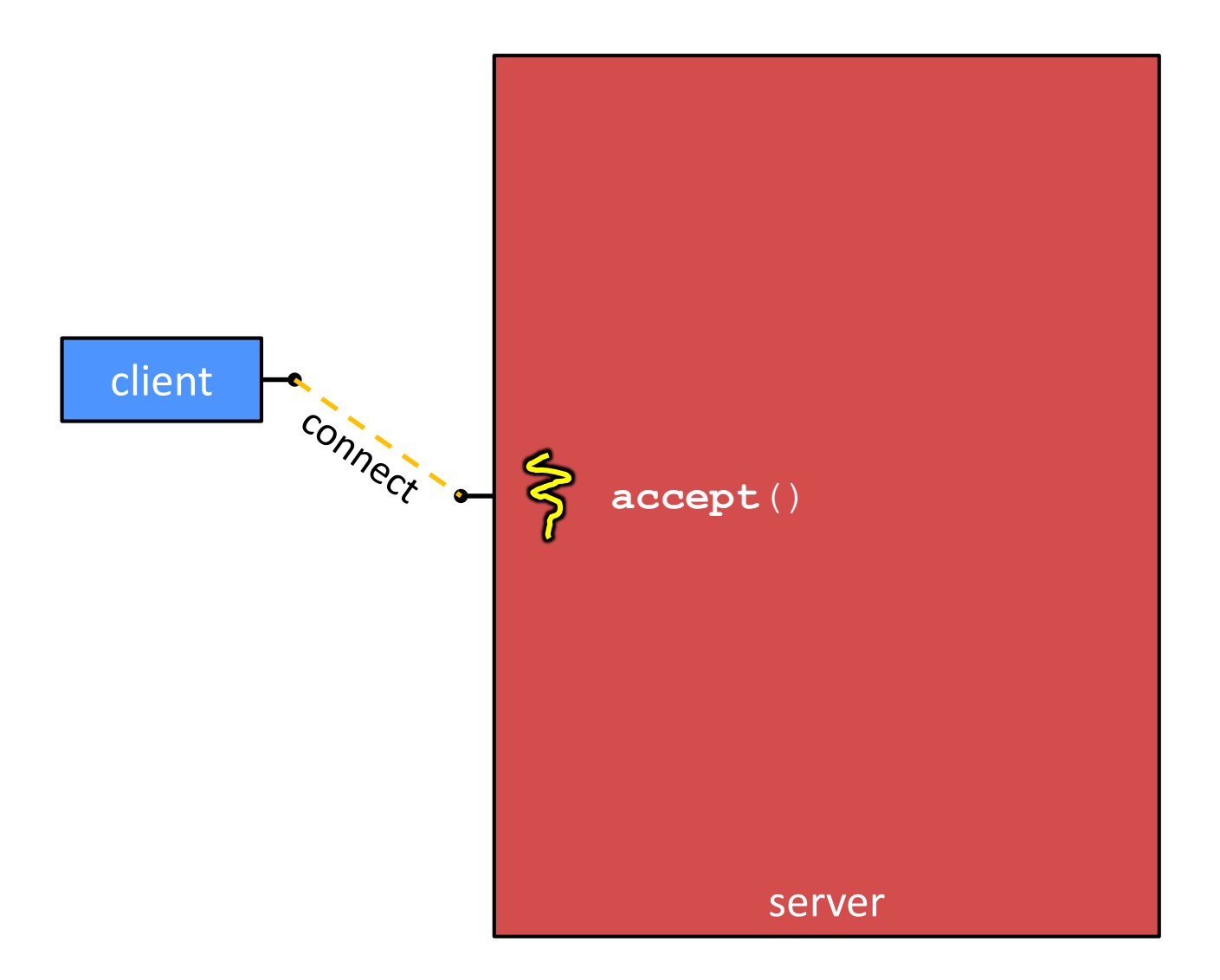

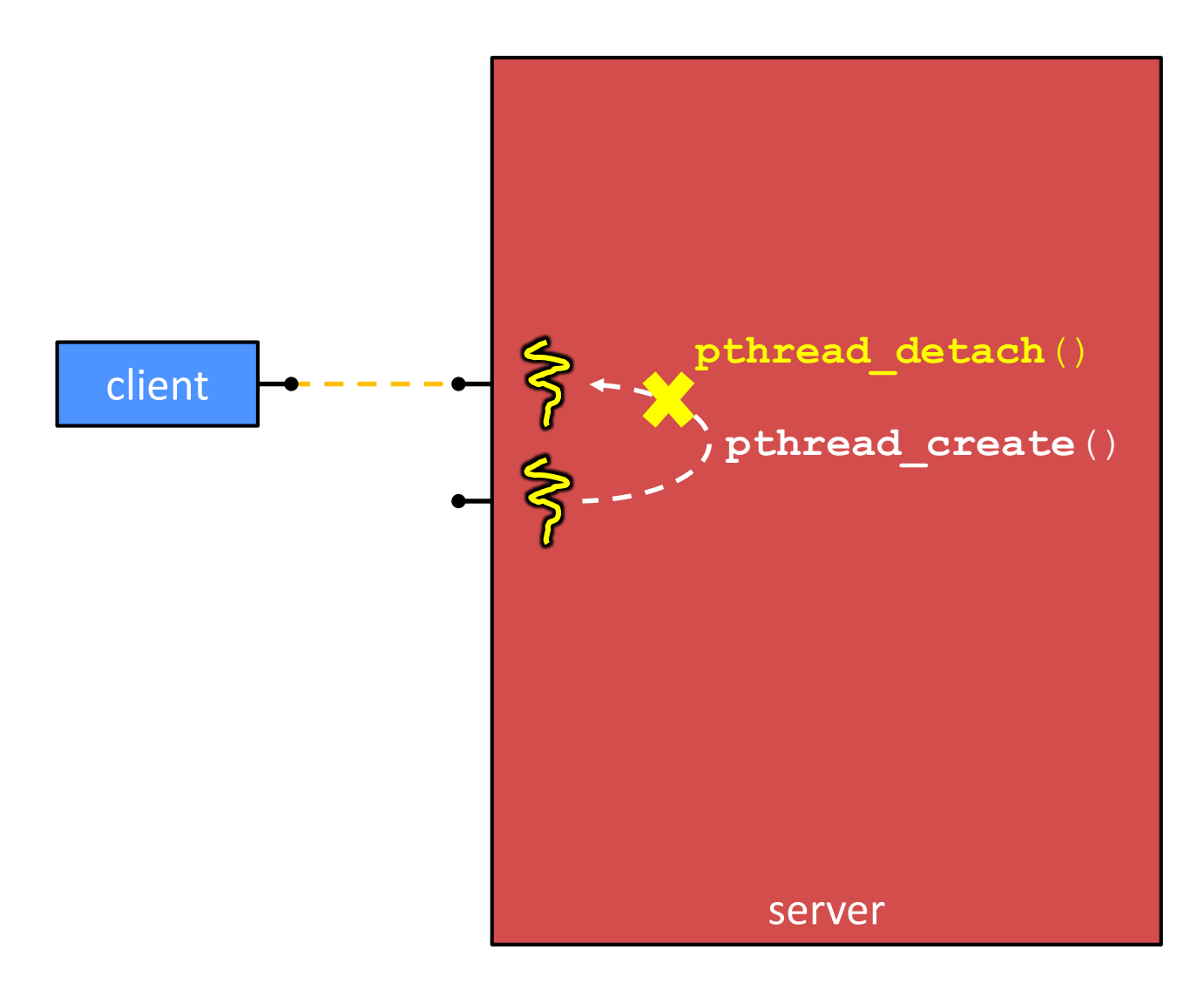

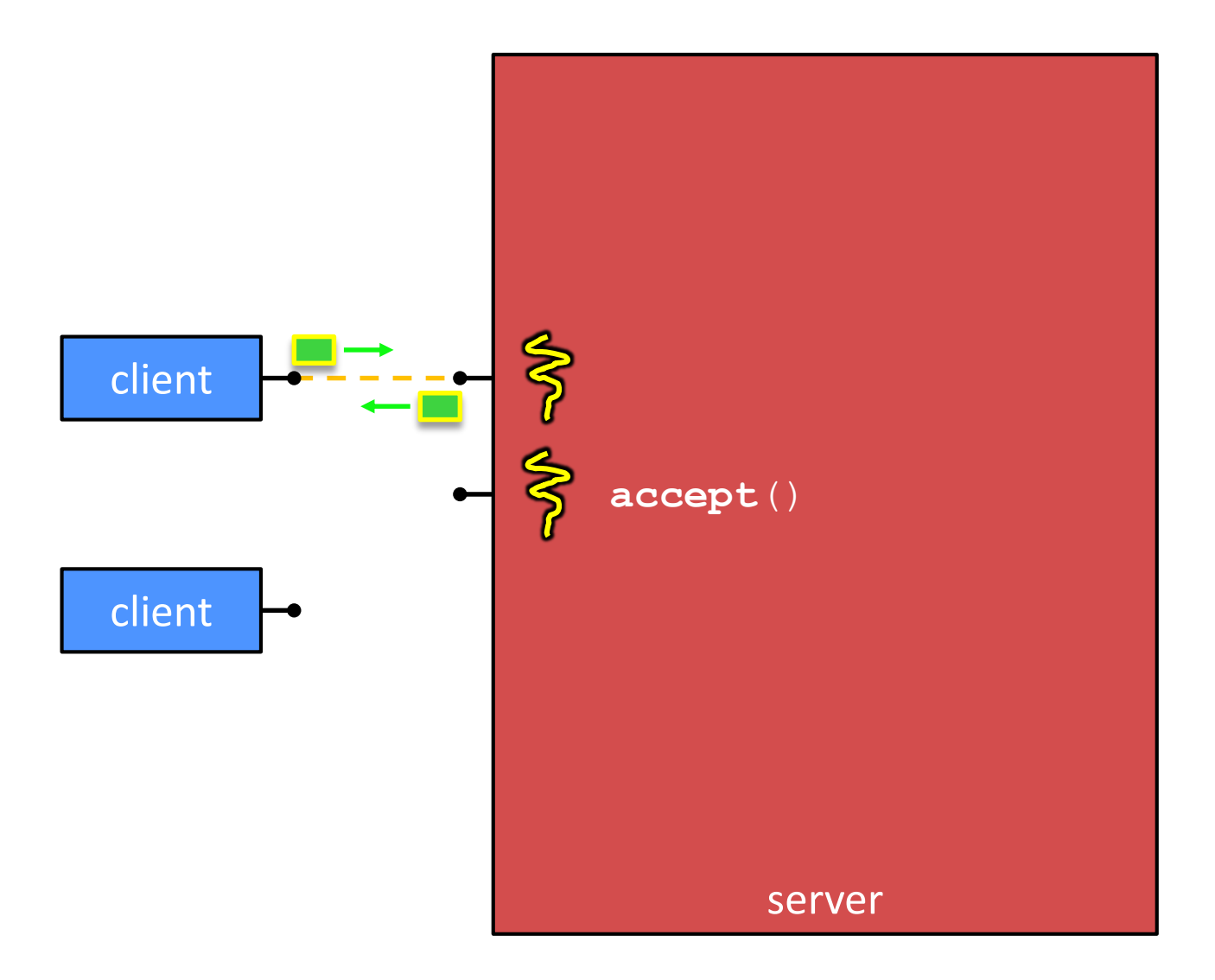

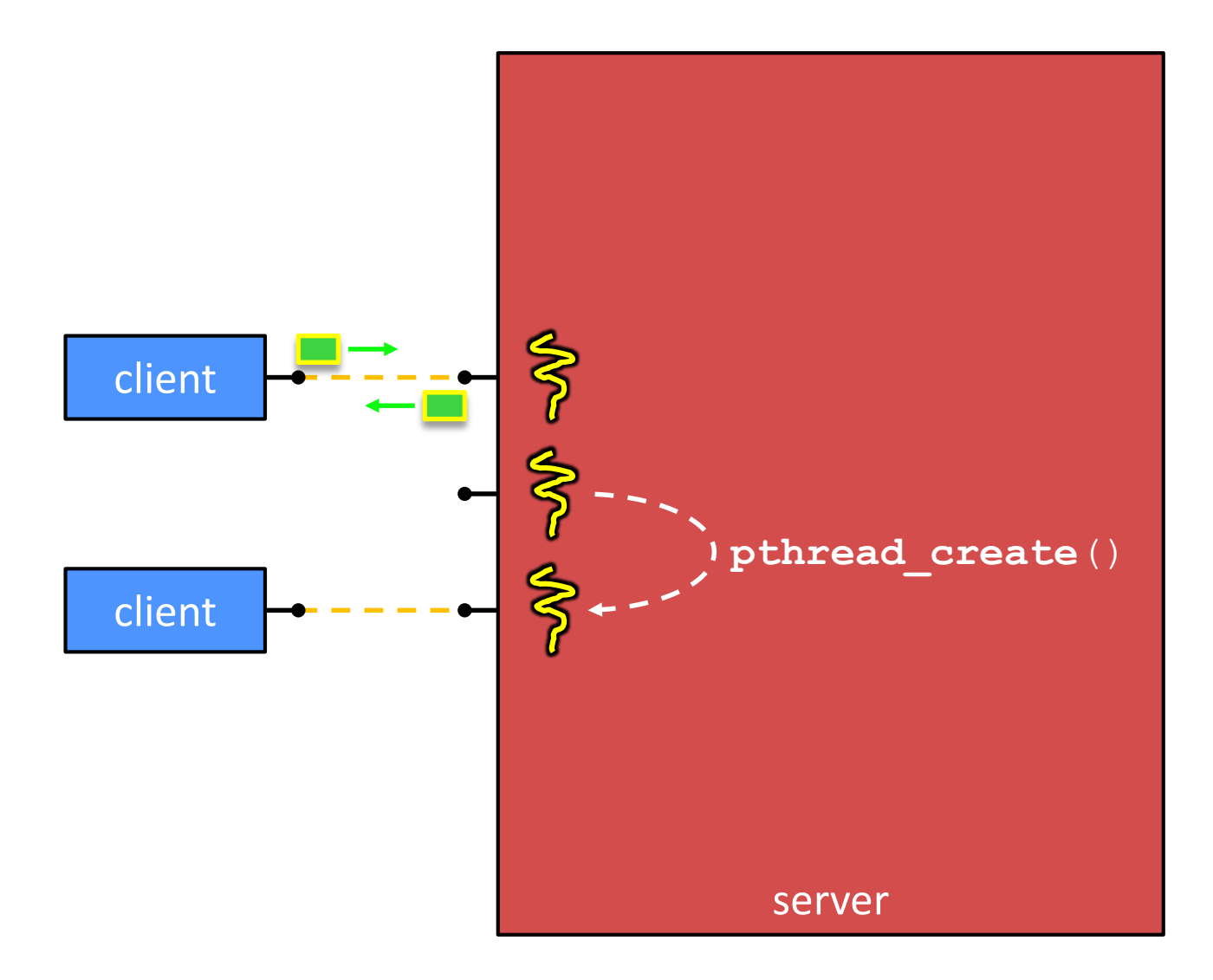

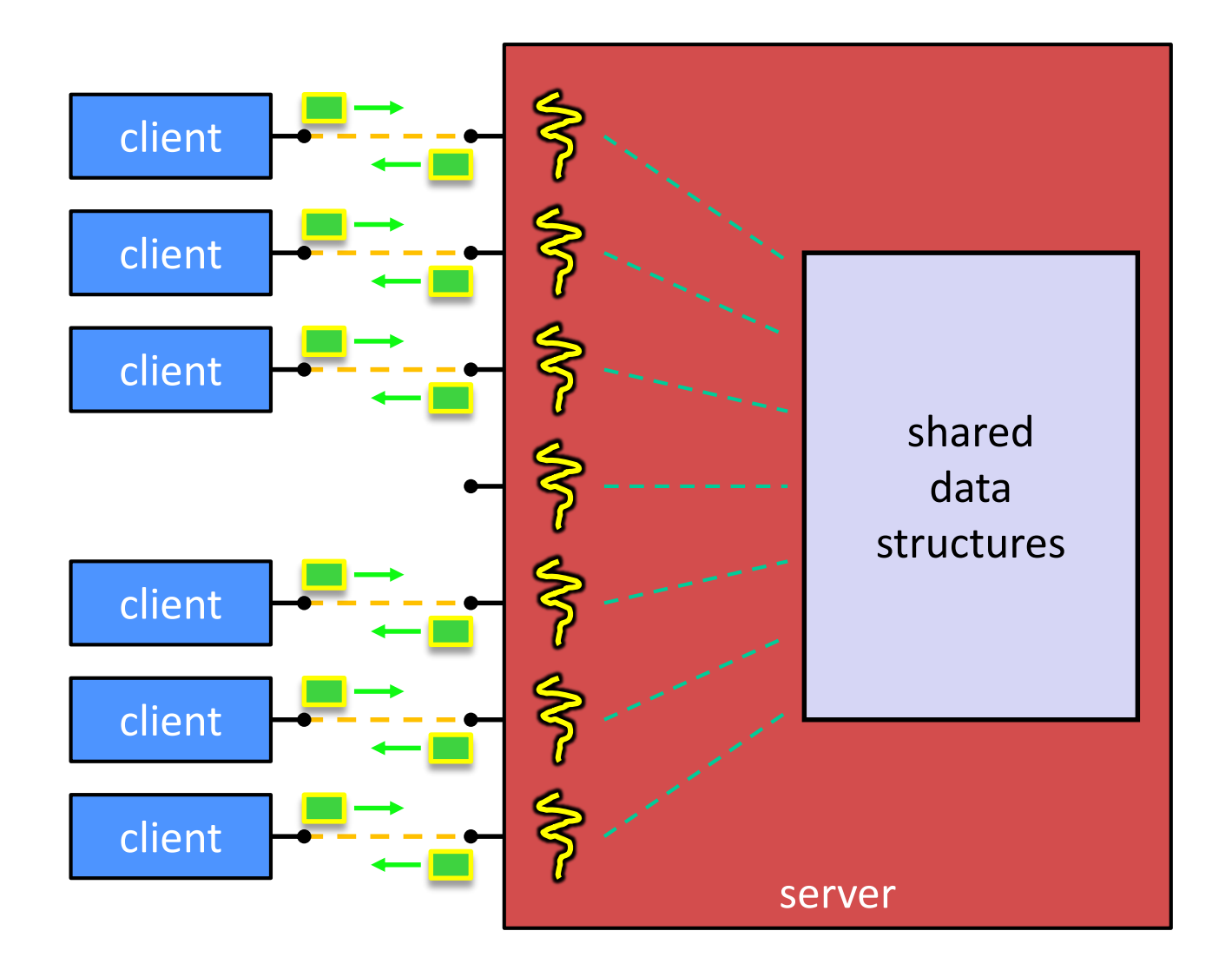

#### **Thread Examples**

- ❖ See cthreads.c
	- How do you properly handle memory management?
		- Who allocates and deallocates memory?
		- How long do you want memory to stick around?
- ❖ See pthreads.cc
	- $\blacksquare$  More instructions per thread = higher likelihood of interleaving
- ❖ See searchserver\_threads/searchserver.cc
	- **E** When calling **pthread create**(), start routine points to a function that takes only one argument (a  $\text{void*}$ )
		- To pass complex arguments into the thread, create a struct to bundle the necessary data

## **Why Concurrent Threads? (Review)**

- ❖ Advantages:
	- Almost as simple to code as sequential
		- In fact, most of the code is identical! (but a bit more complicated to dispatch a thread)
	- Concurrent execution with good CPU and network utilization
		- Some overhead, but less than processes
	- Shared-memory communication is possible
- ❖ Disadvantages:
	- Synchronization is complicated
	- Shared fate within a process
		- One "rogue" thread can hurt you badly

#### **Data Races**

- ❖ Two memory accesses form a data race if different threads access the same location, and at least one is a write, and they occur one after another
	- Means that the result of a program can vary depending on chance (which thread ran first?)

#### **Data Race Example**

- ❖ If your fridge has no milk, then go out and buy some more
	- What could go wrong?

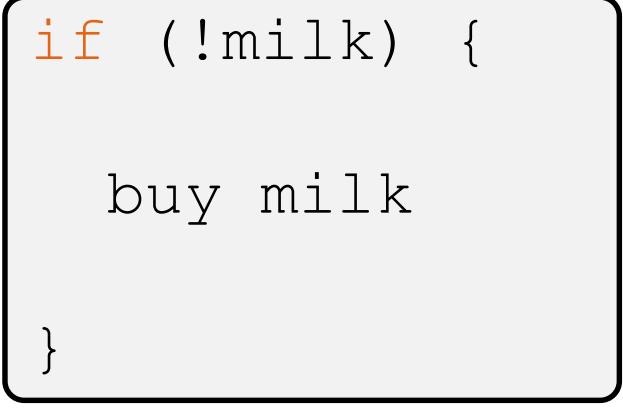

❖ If you live alone:

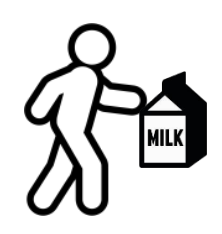

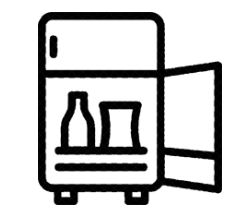

❖ If you live with a roommate:

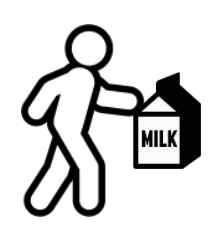

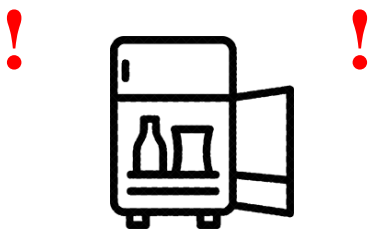

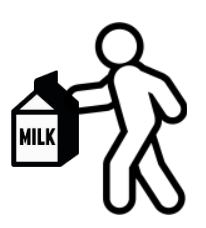

# **AD Poll Everywhere**

#### **pollev.com/cse333sp**

**Does leaving a note on the fridge fix our milk data race problem?**

- **A. Yes, problem fixed**
- **B. No, could end up with no milk**
- **C. No, could still buy multiple milk**
- **D. We're lost…**

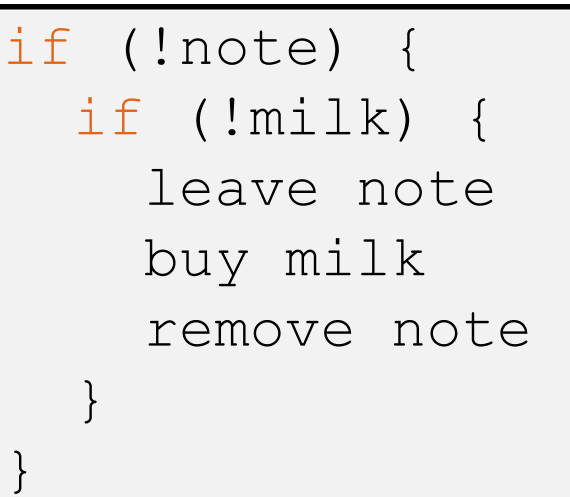

#### **Threads and Data Races**

- ❖ Data races might interfere in painful, non-obvious ways, depending on the specifics of the data structure
- ❖ Example: two threads try to read from and write to the same shared memory location
	- Could get "correct" answer
	- Could accidentally read old or intermediate (*i.e.*, invalid) value
	- One thread's work could get "lost"
- ❖ Example: two threads try to push an item onto the head of the linked list at the same time
	- Could get "correct" answer
	- Could get different ordering of items
	- Could break the data structure!  $\frac{2}{x}$

## **Synchronization**

- ❖ Synchronization is the act of preventing two (or more) concurrently running threads from interfering with each other when operating on shared data
	- Need some mechanism to coordinate the threads
		- "Let me go first, then you can go"
	- Many different coordination mechanisms have been invented (see CSE 451)
- ❖ Goals of synchronization:
	- **Example 1** Liveness ability to execute in a timely manner (informally, "something good happens")
	- $\blacksquare$  Safety avoid unintended interactions with shared data structures (informally, "nothing bad happens")

## **Lock Synchronization**

- ❖ Use a "Lock" to grant access to a *critical section* so that only one thread can operate there at a time
	- Executed in an uninterruptible (*i.e.*, atomic) manner
- ❖ Lock Acquire
	- $\blacksquare$  Wait until the lock is free, then take it
- ❖ Lock Release
	- **Release the lock**

❖ Pseudocode:

```
// non-critical code
lock.acquire(); \int if locked
// critical section
lock.release();
                    loop/idle
```

```
// non-critical code
```
■ If other threads are waiting, wake exactly one up to pass lock to

#### **Milk Example – What is the Critical Section?**

- ❖ What if we use a lock on the refrigerator?
	- **Probably overkill what if** roommate wanted to get eggs?
- ❖ For performance reasons, only put what is necessary in the critical section
	- Only lock the milk
	- But lock *all* steps that must run uninterrupted (*i.e.*, must run as an atomic unit)

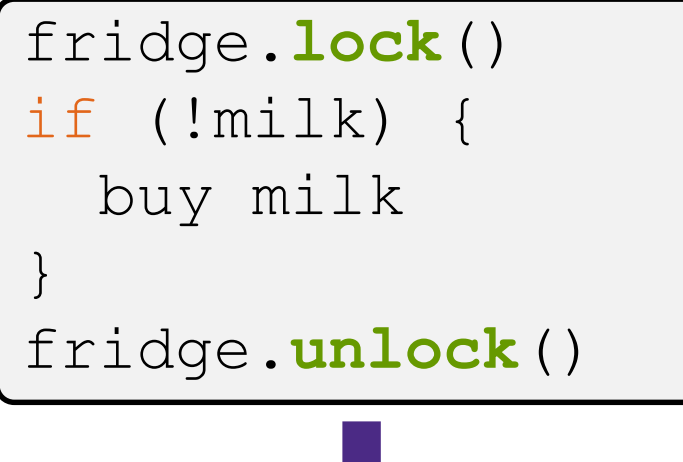

milk\_lock.**lock**() if (!milk) { buy milk } milk\_lock.**unlock**()

## **pthreads and Locks**

- ❖ Another term for a lock is a mutex ("mutual exclusion")
	- pthread.h defines datatype pthread mutex t
- ❖ pthread\_mutex\_init() int **pthread\_mutex\_init**(pthread\_mutex\_t\* mutex, const pthread mutexattr t\* attr);
	- Initializes a mutex with specified attributes
- ❖ pthread\_mutex\_lock() int **pthread\_mutex\_lock**(pthread\_mutex\_t\* mutex);
	- Acquire the lock  $-$  blocks if already locked
- ❖ pthread\_mutex\_unlock() int **pthread\_mutex\_unlock**(pthread\_mutex\_t\* mutex);
	- Releases the lock
- ❖ int **pthread mutex destroy**(pthread mutex t\* mutex);
	- "Uninitializes" a mutex  $-$  clean up when done

## **pthread Mutex Examples**

#### ❖ See total.cc

- Data race between threads
- ❖ See total\_locking.cc
	- Adding a mutex fixes our data race

#### ❖ How does this compare to sequential code?

- Likely *slower* only 1 thread can increment at a time, but have to deal with checking the lock and switching between threads
- One possible fix: each thread increments a local variable and then adds its value (once!) to the shared variable at the end

## **Your Turn! (pthread mutex)**

- ❖ Rewrite **thread\_main** from total\_locking.cc:
	- It need to be passed an int\* with the *address* of sum total and an  $int$  with the number of times to loop (in that order)
	- $\blacksquare$  Increment a local sum variable NUM times, then add it to sum total
	- Handle synchronization properly!

#### **C++11 Threads**

❖ C++11 added threads and concurrency to its libraries

- $\blacksquare$  <thread> thread objects
- $\blacksquare$  <mutex> locks to handle critical sections
- **E** <condition variable> used to block objects until notified to resume
- $\blacksquare$  <atomic> indivisible, atomic operations
- $\blacksquare$  <future> asynchronous access to data
- **These might be built on top of**  $\leq$ pthread.h>, but also might not be
- ❖ Definitely use in C++11 code if local conventions allow, but pthreads will be around for a long, long time
	- Use pthreads in current exercise